# **HTML**

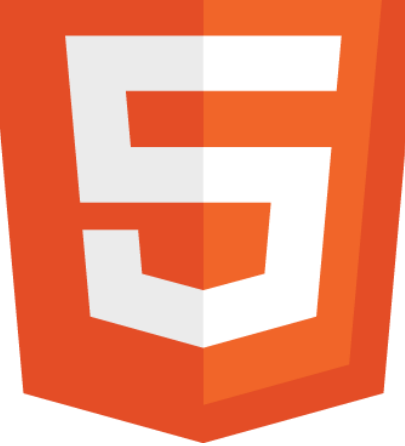

#### PV219, spring 2022

### Bit of History

- HTML 3.0 was developed in 1995
- HTML 3.2 was completed by 1997
- HTML 4 was developed in the year 1998
- Ian "Hixie" Hickson March 2004 (Netscape)
- HTML5 was first started by Mozilla, Apple, and Opera under a group called the **WHATWG** (*Web Hypertext Application Technology Working Group).* In 2006 W3C showed an interest in HTML5 and in 2007 they created a working group to work in HTML5 project.
- Still under development / evolving instead of reinventing

# Defining what HTML5 is

• Most recent iteration of HTML

• New semantic and functional enhancements

• **HTML5** combined with other technologies like **CSS3** and **JavaScript/APIs** create the **modern web stack**

### **Syntax**

```
<!DOCTYPE html>
<html>
    <head>
        <meta charset="utf-8">
```
- **Not that strict** as HTML4 (no always lowercase tags, closing elements, empty attributes, double quotes)
- Detailed rules for parsing, no more *tag soup*

### Comparing HTML5 to HTML 4.01

- Added over **25 new elements**
- Several other elements have been undepreciated from HTML 4.01

• Over **38 new global attributes**

• One can now define its own attributes, and still have valid markup ...syntactically.

### What's missing

- Frames
- *acronym*, *basefont*, *big*, *center*, *font*, *s*, *strike*, *tt*, *u*
- *language* attribute on *script*
- Loads of presentational attributes: *cellpadding*, *cellspacing*, *clear*, *size*, *…*

### Do you know some **new HTML5** elements?

### HTML5 Strict 1

New **semantic, behavior, and application tags**:

*section, nav, article, aside, hgroup, header, footer, address, figure, figcaption, time, code, var, samp, kbd, output, progress, meter, details, summary, command, menu, keygen*

### HTML5 Strict 2

- *video* tag, API, and events
- *audio* tag, API, and events
- New form **input types**: *telephone, search, url, email, date, time, month, week, number, range, color*
- New form **abilities**: multiple file upload; placeholder text; directing focus on initial page load; constraint validation by input type and properties

### HTML5 Strict 3

• New **link rel types**: *alternate, archives, author, bookmark, external, help, icon, license, nofollow, noreferrer, pingback, prefetch, search, sidebar, tag, index, up, first, last, next, prev*

• **UndoManager** for consistent undos

#### **<article>**

Defines an article

#### **<aside>**

Defines content aside from the page content

#### **<bdi>**

Isolates a part of text that might be formatted in a different direction from other text outside it

#### **<details>**

Defines additional details that the user can view or hide

#### **<dialog>**

Defines a dialog box or window

**<summary>** Defines a visible heading for a <details> element

**<figure>** Specifies self-contained content, like illustrations, photos, code listings, etc.

**<figcaption>** Defines a caption for a <figure> element

**<footer>** Defines a footer for a document or section

**<header>** Defines a header for a document or section

**<hgroup>**

Groups a set of <h1> to <h6> elements when a heading has multiple levels

**<mark>** Defines marked/highlighted text

**<meter>** Defines a scalar measurement within a known range (a gauge)

**<nav>** Defines navigation links

**<progress>** Represents the progress of a task

**<ruby>**

Defines a ruby annotation (for East Asian typography)

#### **<rt>**

Defines an explanation/pronunciation of characters (for East Asian typography)

#### **<rp>**

Defines what to show in browsers that do not support ruby annotations

#### **<section>** Defines a section in a document

#### **<time>** Defines a date/time

#### **<wbr>**

Defines a possible line-break

### Media Elements

**<audio>** Defines sound content

**<video>** Defines a video or movie

#### **<source>**

Defines multiple media resources for <video> and <audio>

#### **<embed>**

Defines a container for an external application or interactive content (a plug-in)

#### **<track>**

Defines text tracks for <video> and <audio>

#### **<canvas>**

Used to draw graphics, on the fly, via scripting (usually JavaScript)

### Form Elements

#### **<datalist>**

Specifies a list of pre-defined options for input controls

#### **<keygen> - deprecated**

Defines a key-pair generator field (for forms). When the form is submitted, the private key is stored locally, and the public key is sent to the server.

#### **<output>**

Defines a container to inject the result of a calculation or user action

### Broken out of HTML5 - 1

- Web Sockets
- Local Persistent Storage (localStorage and sessionStorage)
- SQL Storage
- Specific HTML5 Video codec: H.264, Ogg/Theora, WebM
- Specific HTML5 Audio codec (MP3)

### Broken out of HTML5 - 2

- Microdata and Microdata Vocabularies
- Cross-document messaging (vs. JS, iFrame)
- Channel messaging
- W3C XMLHttpRequest specification
- Server-Sent Events (Push)
- Ajax Session History

# Technologies introduced - 1

- CSS3
- Flex Box Layout / Grid
- Multi-Column Layout
- Animations
- Transforms (2D and 3D)
- Transitions
- Masking and Effects (rounded corners, shadows, etc.)
- Gradients

### Technologies introduced - 2

- Web Fonts CSS 2.1 @font-face + OpenType/WOFF (Web Open Font Format)
- W3C Geolocation
- Web workers
- ARIA
- EcmaScript 5-8, means faster JavaScript
- GPU acceleration of HTML, Canvas, SVG, and CSS3 Animations / Transitions / Transforms

# **Compatibility**

- **All modern browsers**
- IE sucks (IE10+ / Edge just fine)
- Shims, Polyfills, Fallbacks, "Progressive Enhancements"
- Modernizr

• HTML5 is designed so that old HTML4 browsers can safely ignore new constructs

### **Examples**

[www.html5rocks.com](http://www.html5rocks.com/) [html5demos.com](http://html5demos.com/) [www.chromeexperiments.com](http://www.chromeexperiments.com/)

<https://digital.com/tools/html-cheatsheet/>